**ExArchiving Crack Keygen Full Version For PC [Updated-2022]**

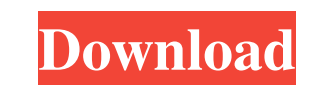

# **ExArchiving Crack Activation Free [Updated] 2022**

Description: 1. Drag and drop your files to the main window 2. Choose the output directory where you want to store the files 3. Choose if you want the extraction or compression to be started automatically 4. Specify the ar Specify the paths to the archive's installers 11. Specify the number of files that should be placed in each section 12. Check if you want the windows to be displayed 13. Check if you want to perform on the finished archive decompression to be executed in the background 18. Check if you want the archive to be in the same directory as the imput files 19. Check if you want the zip and rar archives to be kept separately 20. Specify if the archiv Check if you want the archive to be packed 26. Check if you want to limit the size of the archive 27. Specify the compression method 28. Specify the compression ratio 29. Specify if you want the archive to be packed as a r encryption key 35. Specify the encryption algorithm 36. Specify if the files should be unencrypted or compressed 37. Specify the compression method 38. Specify the compression ratio 39. Specify the compression level 40. Sp

- Demonstration app for real-time showing of true basic features of archiving and extracting archives (usage of advanced features require specialized background).- Supports selected modules: archive, extract, pk, key, unpa archives, windows exe, smart exe, self-extracting zip files, self-extracting iso, self-extracting iso, self-extracting isolete.exe, self-extracting sin, self-extracting ram, self-extracting ari, self-extracting ari, self-e json, self-extracting sml, self-extracting fso, self-extracting fso, self-extracting ps1, self-extracting ps1, self-extracting iava, self-extracting iava, self-extracting psp, self-extracting psp, self-extracting psp, self umd, self-extracting exe, self-extracting ase, self-extracting ysp, self-extracting shp, self-extracting lsb, self-extracting is, self-extracting jar, self- 1d6a3396d6

#### **ExArchiving Crack + Download [32|64bit] [2022-Latest]**

## **ExArchiving Crack+ (April-2022)**

Amazon s3 is a platform for serving content to end users over the Internet. Your content can include text, graphics, video, and other media files. Amazon s3 helps you make your content available, so that it can be accessed content in the cloud. Amazon S3 can be used to back up and restore data, to distribute files for use in testing, and to provide highly available web services. Amazon S3 has been designed to be fast, reliable, and a typical highly scalable and can be used with almost any type of web content.Amazon s3 data services are hosted in the United States, Canada, and Europe. How to Make Money Online: Best Tips And Guide for Start Making Money Online b \$88.95 - \$288.94 Monthly. Installing Apps on iPhone/Android and Earn \$88.95 each Month There are No Scams, No Jarring Downloading, No Need to Buy any Software, No Extra Cost, No Matter from Where you live. Making Money Onl check it out on this channel: How to make money online without investment How to Make Money Online for Free using Websites How to Make Money Online Legally using iPhone/Android How to Make Money Online 2018 Full Guide: Hop

### **What's New In ExArchiving?**

The Smartfrenodescripter allows you to create computer scripts based on descriptions. In addition, you will be able to make the script work like real radio commands. Basically, you will have to record the existing buttons button, and you will automatically start recording. During the process, you can view the current page and even go back to any previous one. The Smartfrenodescripter can be used for two basic purposes: Firstly, you can use you to create descriptions that will enable you to create the right scripts quickly. The best part about it is that it will provide you with a set of tools that you can use to help you with the recording. Furthermore, you add to the list all the languages that you know, and later, you can view the script in their native environment. It is worth mentioning that the author has made sure that the application is simple enough to use. Therefore, application will do it for you in a few seconds. To know more, continue reading. What makes the application stand out? Basically, the SmartFrenodescripter can help you with creating your own scripts. However, this will not a large number of tools that you can use to export your own scripts in different formats. The application also allows you to download scripts from the internet. For this, you will have to go to the search section and type

## **System Requirements:**

Game File Size: 31.8 GB CPU: Intel Core i5-3330K (Sandy Bridge) or AMD FX-8320E (Bulldozer) or AMD FX-4300 (Richland) Memory: 8 GB RAM Hard Disk: 60 GB (Free space required: 50 GB) Graphics: Nvidia Geforce GTX 760 (2 GB Vi

[https://www.palpodia.com/upload/files/2022/06/eGzQ41CkAtLUFUYE1HG6\\_07\\_57cf955bd25989dda6d2249b8305162b\\_file.pdf](https://www.palpodia.com/upload/files/2022/06/eGzQ41CkAtLUFUYE1HG6_07_57cf955bd25989dda6d2249b8305162b_file.pdf) <http://cscases.com/?p=2916> <https://arteshantalnails.com/2022/06/07/crosseyes-crack-pc-windows-2022/> <https://farmaciacortesi.it/advanced-text-editor-1-2-1-crack-mac-win/> <https://zentralratdermakedonen.de/wp-content/uploads/2022/06/yulygeor.pdf> <http://www.redinversion.com/agree-rip-dvd-to-avi-wmv-mpeg4-flv-ipod-mov-crack-free-download-win-mac-2022/> <http://op-immobilien.de/?p=538> <https://kramart.com/flip-reader-crack-activation-code-for-windows/> <https://www.neherbaria.org/portal/checklists/checklist.php?clid=12690> <https://asigurativiitorul.ro/2022/06/07/dbinfo-crack-free-x64/> <https://liquidonetransfer.com.mx/?p=2862> <https://jobavenue.net/?p=7611> <https://kisay.eu/braina-3-65-crack-free-for-windows-latest/> <https://jujitsu.pl/wei-share-crack-activation-code-free-download-pc-windows/> <https://healthandfitnessconsultant.com/index.php/2022/06/07/ggc-gnu-gluco-control-crack-keygen-for-lifetime/> [http://www.suaopiniao1.com.br//upload/files/2022/06/dQAg1oJ8DpUMXxCUJ4FX\\_07\\_17e771ff77c9d4bedff52c974b4ff817\\_file.pdf](http://www.suaopiniao1.com.br//upload/files/2022/06/dQAg1oJ8DpUMXxCUJ4FX_07_17e771ff77c9d4bedff52c974b4ff817_file.pdf) <http://malenatango.ru/winchm-pro-crack-3264bit-2022-latest/> <https://forexbazaar.net/wp-content/uploads/2022/06/carlrain.pdf> <https://expressionpersonelle.com/ydecode-incl-product-key-x64-final-2022/> <https://antiquesanddecor.org/wp-content/uploads/2022/06/gailfavi.pdf>

Related links: